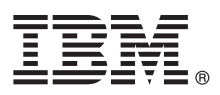

# **Gyors üzembe helyezési útmutató**

### **Ez az útmutató írja le az IBM Integration Designer 8.5.6 telepítésének és beállításának kezdeti lépéseit.**

**Nemzeti nyelvi változatok:** A Gyors üzembe helyezési útmutató más nyelvű változatainak használatához nyomtassa ki a megfelelő PDF fájlt a Gyors üzembe helyezés DVD-ről.

# **A termék bemutatása**

Az IBM® Integration Designer teljes körű szerzői környezetével mindenre kiterjedő integráció valósítható meg a szolgáltatásorientált architektúrában (SOA). Az Eclipse alapjaira épülő Integration Designer SOA-alapú üzletifolyamat-kezelés és -integráció összeállítására szolgáló eszköz IBM Business Process Manager (BPM) ésIBM WebSphere Adapters környezetekben. Az Integration Designer olyan gazdag szolgáltatásokkal egyszerűsíti az integrációt, amelyek felgyorsítják a SOA bevezetését a meglévő informatikai eszközök szolgáltatás-összetevőkként való felhasználásával, elősegítve az újbóli felhasználást és a hatékonyságot.

### **1 Lépés 1: A szoftver és a dokumentáció elérése**

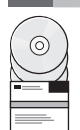

Ha a terméket az IBM Passport Advantage webhelyről tölti le, akkor kövesse az alábbi címen található letöltési dokumentum útmutatásait:

- v [Linux](http://www.ibm.com/support/docview.wss?uid=swg24038630) [\(http://www.ibm.com/support/docview.wss?uid=swg24038630\)](http://www.ibm.com/support/docview.wss?uid=swg24038630)
- v [Windows](http://www.ibm.com/support/docview.wss?uid=swg24038629) [\(http://www.ibm.com/support/docview.wss?uid=swg24038629\)](http://www.ibm.com/support/docview.wss?uid=swg24038629)

A termékajánlat a következőket tartalmazza:

- v Gyors üzembe helyezés DVD
- IBM Integration Designer 8.5.6
- IBM Integration Designer 8.5.6 tesztkörnyezet (nem kötelező)
- IBM CICS Transaction Gateway 9.0 (nem kötelező)

A termék úgy lett beállítva, hogy a súgótémaköröket, ezek részeként a telepítési útmutatásokat is az IBM dokumentációs webhelyeiről érje el. A súgó tartalmát a termék Súgó menüjéből lehet elérni. Az Integration Designer szoftverről emellett az [IBM Integration Designer 8.5.6 dokumentációban](http://www.ibm.com/support/knowledgecenter/SSTLXK_8.5.6/) [\(http://www.ibm.com/support/knowledgecenter/](http://www.ibm.com/support/knowledgecenter/SSTLXK_8.5.6/) [SSTLXK\\_8.5.6/\)](http://www.ibm.com/support/knowledgecenter/SSTLXK_8.5.6/) is találhat információkat.

További dokumentációt az [Integration Designer könyvtárban](http://www.ibm.com/software/integration/integration-designer/library/documentation) [\(http://www.ibm.com/software/integration/integration](http://www.ibm.com/software/integration/integration-designer/library/documentation)[designer/library/documentation\)](http://www.ibm.com/software/integration/integration-designer/library/documentation) talál.

### **2 Lépés 2: A hardver- és rendszerkonfiguráció kiértékelése**

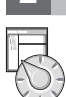

Az IBM Integration Designer tervezéséről további ismereteket a dokumentáció [IBM Integration Designer telepítés](http://www.ibm.com/support/knowledgecenter/SSTLXK_8.5.6/com.ibm.wbpm.wid.imuc.doc/topics/cplan_install.html) [tervezése](http://www.ibm.com/support/knowledgecenter/SSTLXK_8.5.6/com.ibm.wbpm.wid.imuc.doc/topics/cplan_install.html) [\(http://www.ibm.com/support/knowledgecenter/SSTLXK\\_8.5.6/com.ibm.wbpm.wid.imuc.doc/topics/](http://www.ibm.com/support/knowledgecenter/SSTLXK_8.5.6/com.ibm.wbpm.wid.imuc.doc/topics/cplan_install.html) [cplan\\_install.html\)](http://www.ibm.com/support/knowledgecenter/SSTLXK_8.5.6/com.ibm.wbpm.wid.imuc.doc/topics/cplan_install.html) szakaszából szerezhet.

A rendszerkövetelményekkel kapcsolatban tekintse meg az IBM Integration Designer [részletes rendszerkövetelményeit](http://www.ibm.com/software/reports/compatibility/clarity/softwareReqsForProduct.html) [\(http://www.ibm.com/software/reports/compatibility/clarity/softwareReqsForProduct.html\)](http://www.ibm.com/software/reports/compatibility/clarity/softwareReqsForProduct.html).

# **3 Lépés 3: Az IBM Integration Designer telepítése**

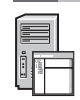

- Az Integration Designer telepítése:
	- 1. Szerezze meg a tömörített fájlokat a DVD-kről vagy a letöltött telepítőkészletekből, és bontsa ki belőlük az összes
	- fájlt egy merevlemezes könyvtárba. Elképzelhető, hogy ennek során a rendszer rákérdez bizonyos könyvtárak felülírására.
	- 2. Indítsa el az Integration Designer telepítőprogramját:
		- v Microsoft Windows operációs rendszeren futtassa a gyökérkönyvtárban található launchpad64.exe fájlt.
		- v Linux platformon futtassa a gyökérkönyvtárban található launchpad.sh parancsfájlt.
	- 3. Az indítópulton válassza ki a telepíteni kívánt környezetet, majd kattintson a **Tovább** gombra.
	- 4. Kövesse a telepítővarázsló útmutatásait.

#### **Fontos:**

- v Ha az IBM Installation Manager nem található meg a számítógépen, akkor az Integration Designer telepítési folyamatának megkezdése előtt a rendszer telepíti azt.
- v Ha az Installation Managerből kilép az Integration Designer telepítésének befejezése előtt, akkor indítsa újra az Installation Managert az indítópultról. Ha az Installation Manager alkalmazást közvetlenül indítja el, akkor nem lesznek beállítva benne a szükséges telepítési lerakatokra vonatkozó információk.

Az Installation Manager szoftverrel, az Integration Designer telepítési beállításaival és a választható szoftverek telepítésével kapcsolatban az [IBM Integration Designer 8.5.6 dokumentáció](http://www.ibm.com/support/knowledgecenter/SSTLXK_8.5.6/) [\(http://www.ibm.com/support/](http://www.ibm.com/support/knowledgecenter/SSTLXK_8.5.6/) [knowledgecenter/SSTLXK\\_8.5.6/\)](http://www.ibm.com/support/knowledgecenter/SSTLXK_8.5.6/) [IBM Integration Designer telepítése, frissítése és eltávolítása](http://www.ibm.com/support/knowledgecenter/SSTLXK_8.5.6/com.ibm.wbpm.wid.imuc.doc/topics/c_inintro.html) [\(http://www.ibm.com/support/knowledgecenter/SSTLXK\\_8.5.6/com.ibm.wbpm.wid.imuc.doc/topics/c\\_inintro.html\)](http://www.ibm.com/support/knowledgecenter/SSTLXK_8.5.6/com.ibm.wbpm.wid.imuc.doc/topics/c_inintro.html) című témaköre nyújt további felvilágosítást.

Az Integration Designer telepítésének befejezése után a felhasználói súgót a Súgó menüre vagy gombra kattintva érheti el.

#### **További információk**

- **?** Àz alábbi információforrások szolgálnak további tájékoztatással: v [IBM Integration Designer információk](http://www.ibm.com/software/integration/designer/) [\(http://www.ibm.com/software/integration/designer/\)](http://www.ibm.com/software/integration/designer/)
	- v [IBM developerWorks Business Process Management zóna](http://www.ibm.com/developerworks/bpm/) [\(http://www.ibm.com/developerworks/bpm/\)](http://www.ibm.com/developerworks/bpm/)
	- v [Támogatási információk](http://www.ibm.com/support/entry/portal/Overview/Software/WebSphere/IBM_Integration_Designer) [\(http://www.ibm.com/support/entry/portal/Overview/Software/WebSphere/](http://www.ibm.com/support/entry/portal/Overview/Software/WebSphere/IBM_Integration_Designer) [IBM\\_Integration\\_Designer\)](http://www.ibm.com/support/entry/portal/Overview/Software/WebSphere/IBM_Integration_Designer)

IBM Integration Designer V8.5.6 Licensed Materials - Property of IBM. @ Copyright IBM Corp. 2000, 2015. Az Egyesült Államok kormányzati felhasználóinak jogkorlátozása: A használatot, a másolást és a nyilvánosságra hozatalt az IBM Corporationnel kötött GSA ADP Schedule Contract korlátozza.

Az IBM, az IBM logó, az ibm.com, a CICS, a developerWorks, a Passport Advantage és a WebSphere az International Business Machines Corp. védjegye vagy bejegyzett védjegye a világ számos országában.

A Linux Linus Torvalds bejegyzett védjegye az Egyesült Allamokban és/vagy más országokban. A Microsoft és a Windows a Microsoft Corporation bejegyzett védjegye az Egyesült Allamokban és/vagy más<br>országokban. Más cégek, ter meg a [www.ibm.com/legal/copytrade.shtml](http://www.ibm.com/legal/copytrade.shtml) címen.

Rendelési szám: CF4AHML

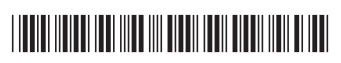